# TexHing Gesonachocru

# И организация рабочего места при работе на ПК

В этой работе использованы презентации учителей информатики Мусиной М.В. (г. Казань) и Макаровой М.Е. (г.Киев)

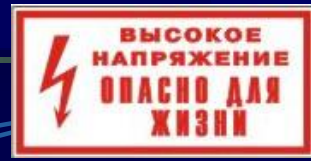

## **опасный для жизни электрический ток!**

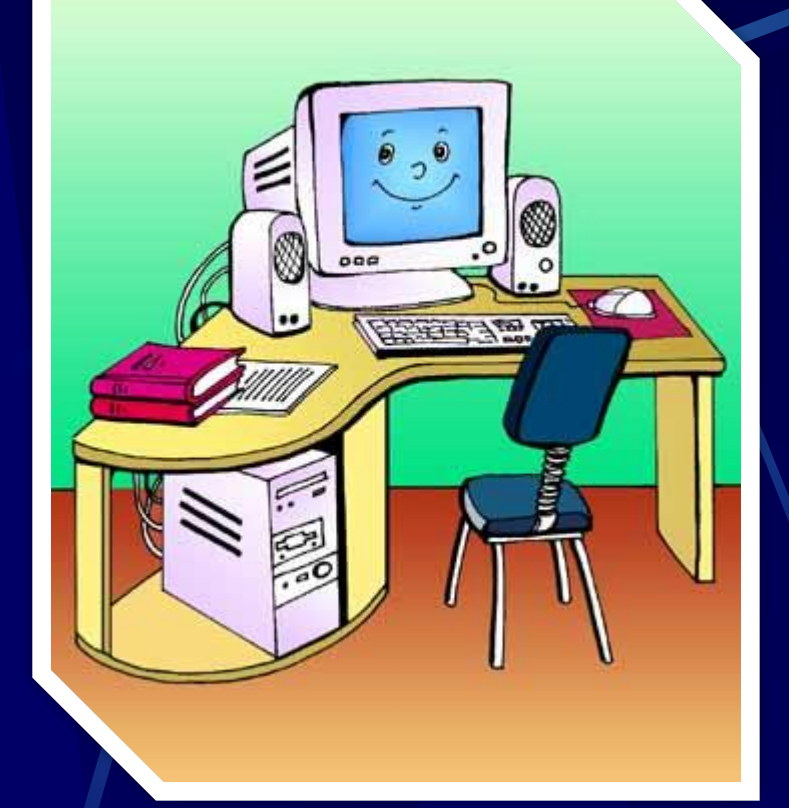

**КОМПЬЮТЕР является электрическим прибором, поэтому для собственной безопасности необходимо помнить, что к каждому рабочему месту подведен…**

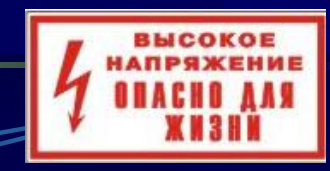

## **кабинет входят посетители.**

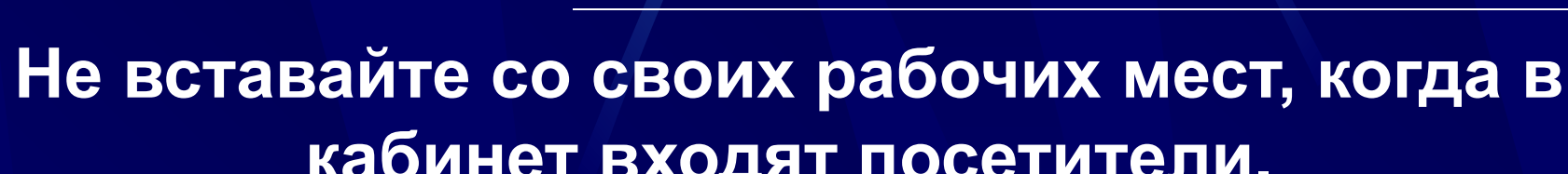

**Входите в компьютерный**   $000$ **класс спокойно, не торопясь, не толкаясь, не задевая мебель и оборудование и только с разрешения преподавателя.**

**ПОЭТОМУ:**

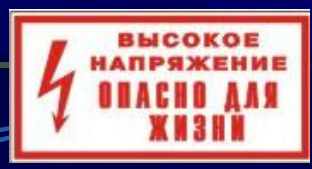

#### **Не трогайте руками питающие провода и разъёмы соединительных кабелей.**

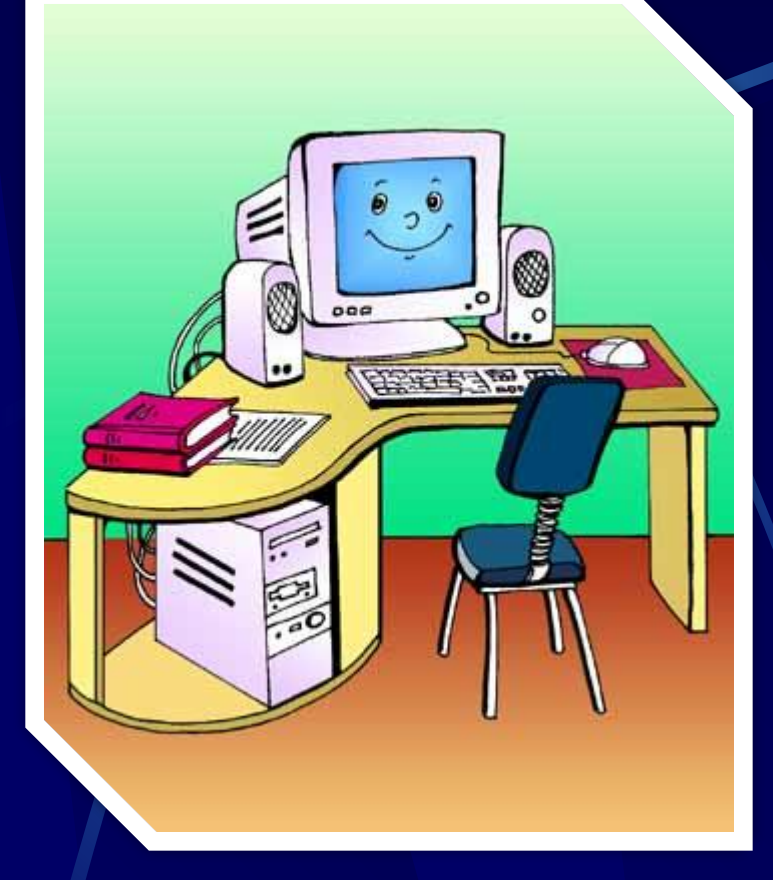

**Не включайте и не выключайте компьютеры без разрешения преподавателя.**

**ПОЭТОМУ:**

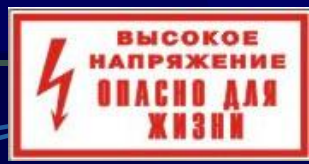

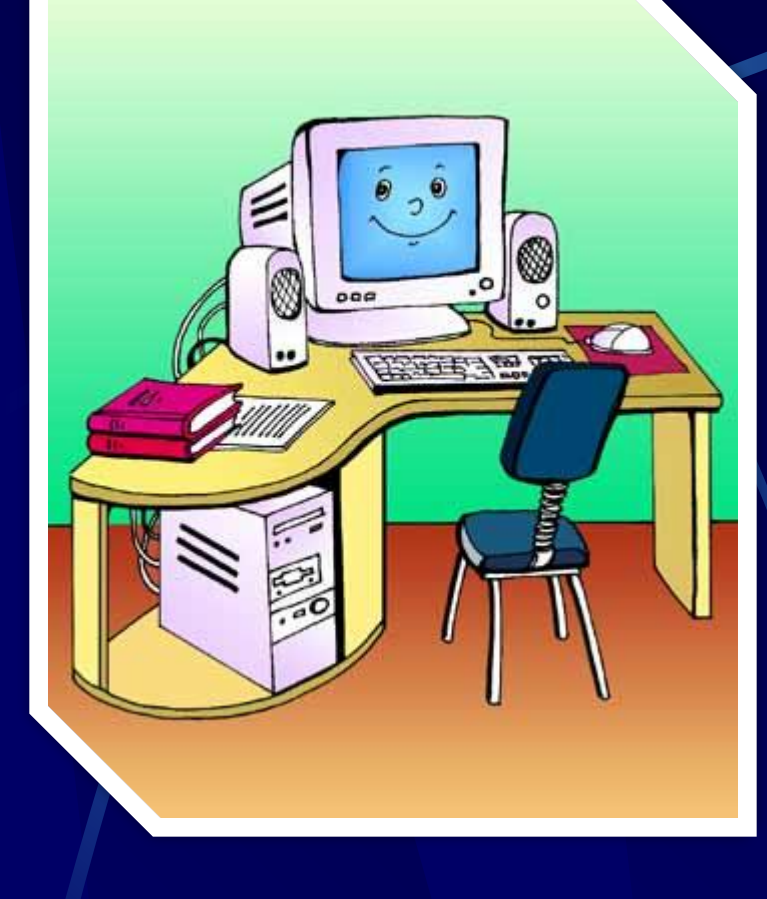

**Не пытайтесь самостоятельно устранять неисправности в работе аппаратуры. При неполадках и сбоях в работе компьютера немедленно прекратите работу и сообщите об этом преподавателю. ПОЭТОМУ:**

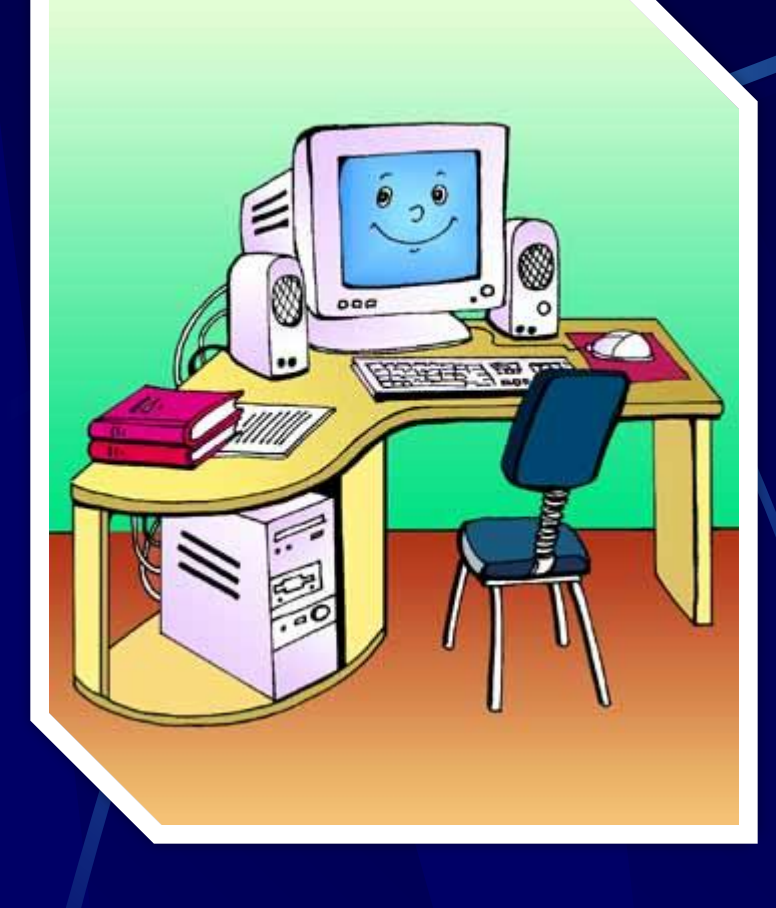

### **Работайте на клавиатуре чистыми, сухими руками; легко нажимайте на клавиши, не допуская резких ударов и не задерживая их в нажатом положении.**

## **А ТАКЖЕ:**

**Чтобы не навредить своему здоровью, необходимо соблюдать ряд простых рекомендаций:**

**Высоту стула следует отрегулировать так, чтобы угол между плечом и предплечьем был чуть больше прямого. Линия взора должна быть направлена в центр экрана.**

**Плечи должны быть расслаблены, локти – слегка касаться туловища. Предплечья должны находиться на той же высоте, что и клавиатура.**

**Если вы имеете очки для постоянного ношения, работайте в очках.**

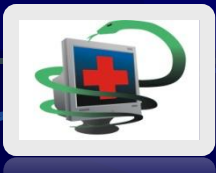

# **ЧТО ЕЩЕ**

# **«НЕЛЬЗЯ»**

### **в кабинете информатики**

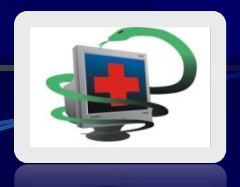

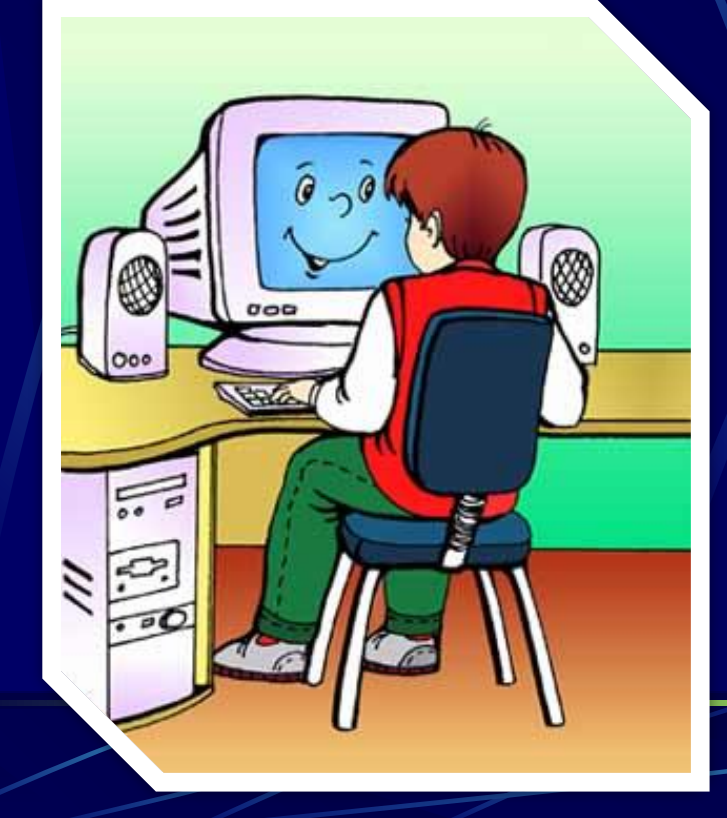

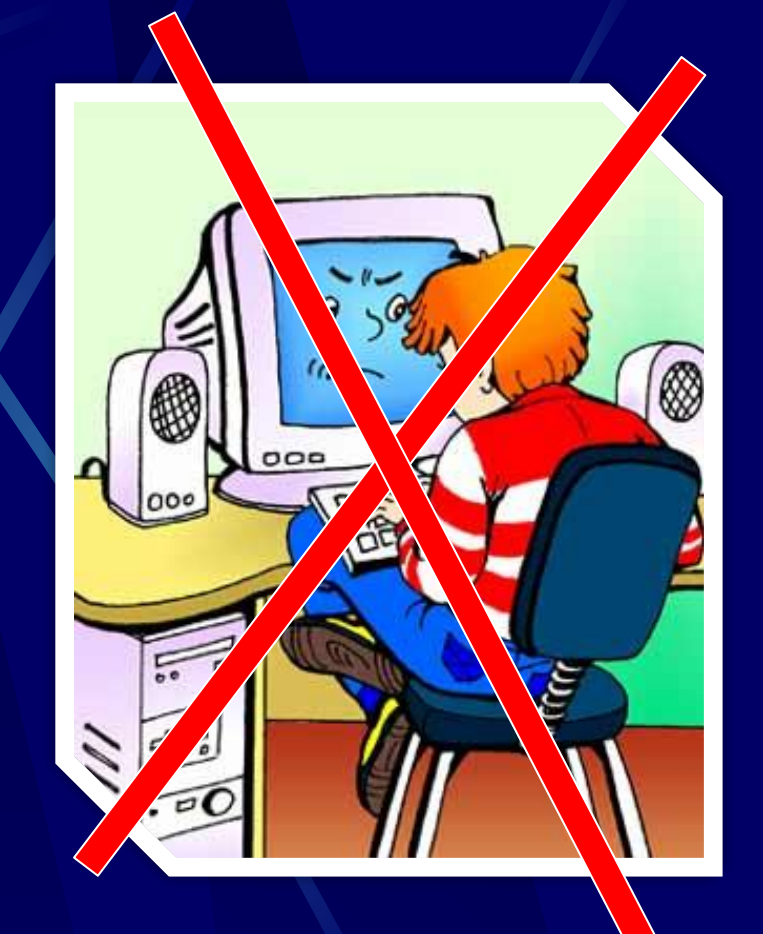

#### **Сидеть криво и на своих ногах**

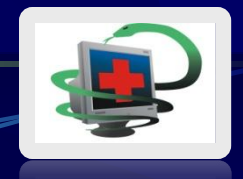

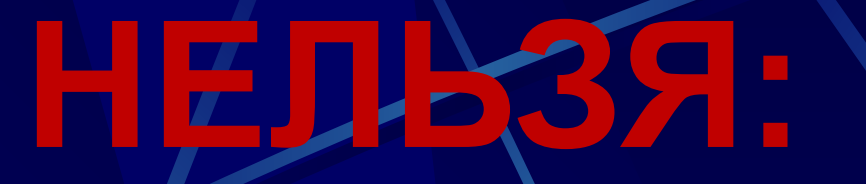

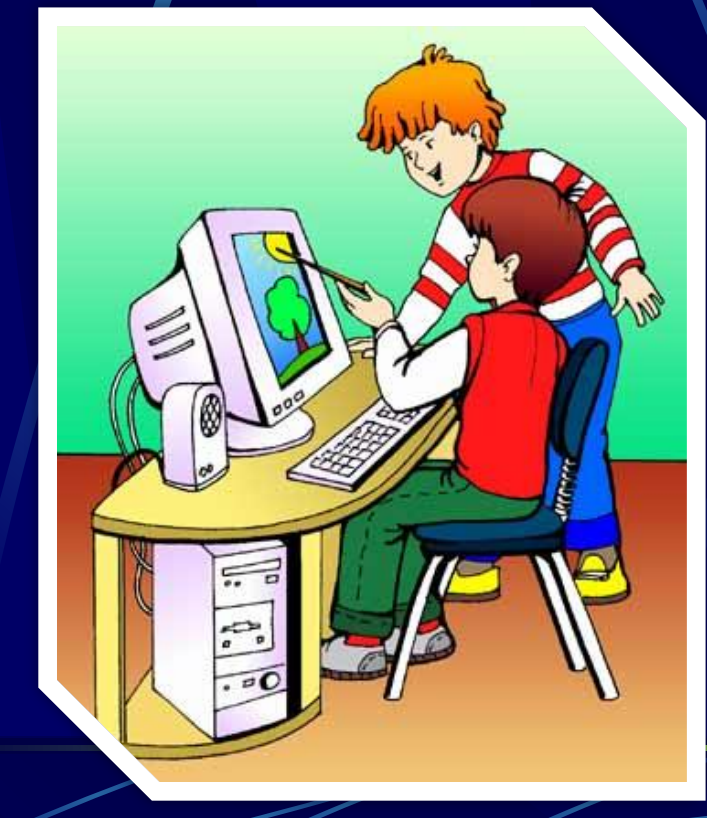

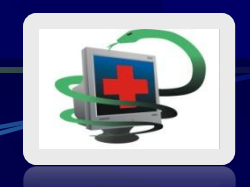

#### **Прикасаться к экрану монитора руками**

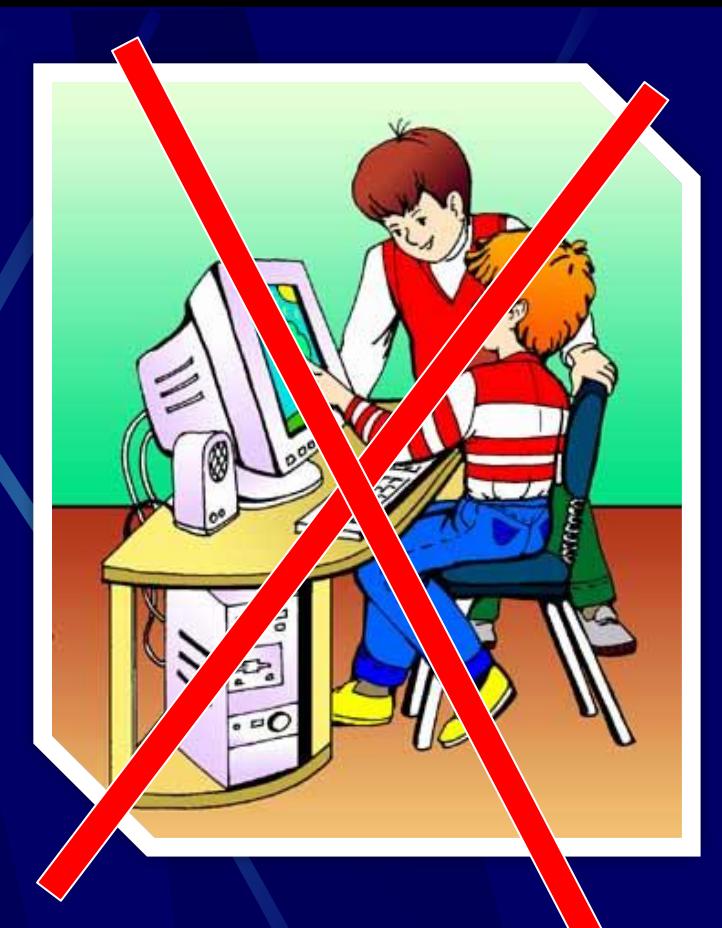

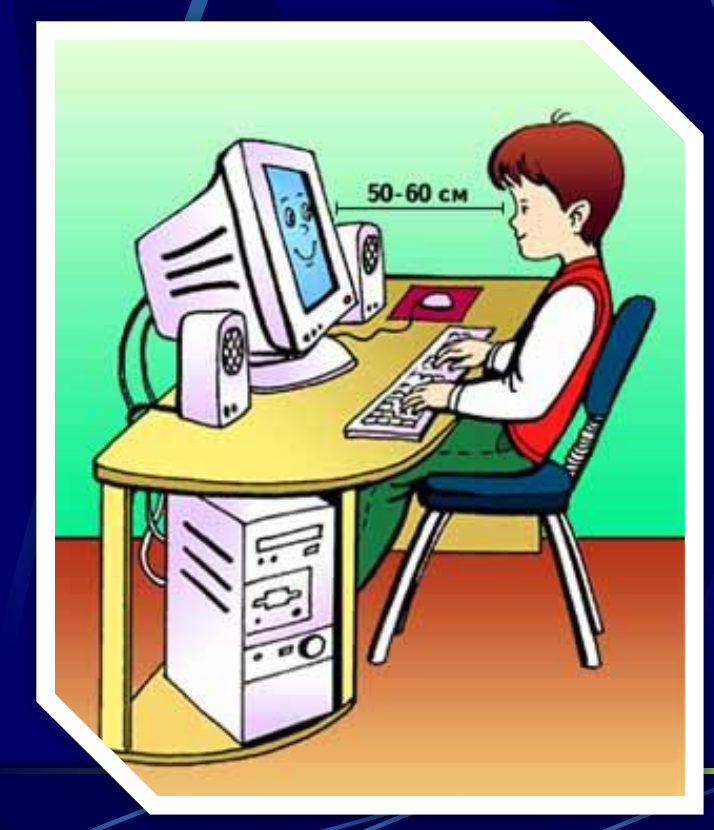

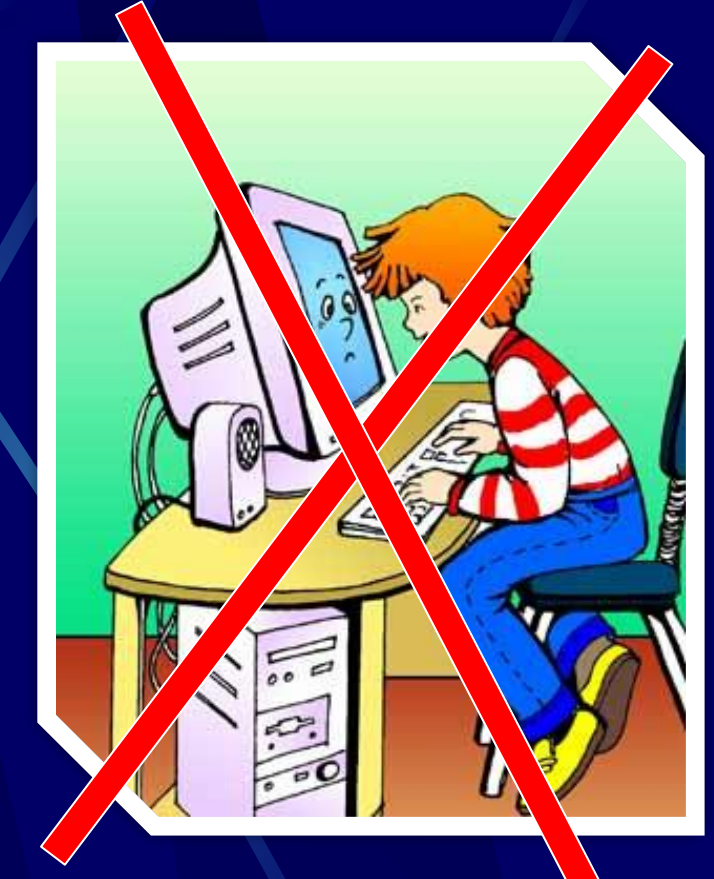

 **Близко приближаться к монитору. Придерживайтесь безопасного расстояния (1,5 D)**

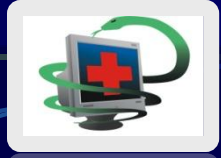

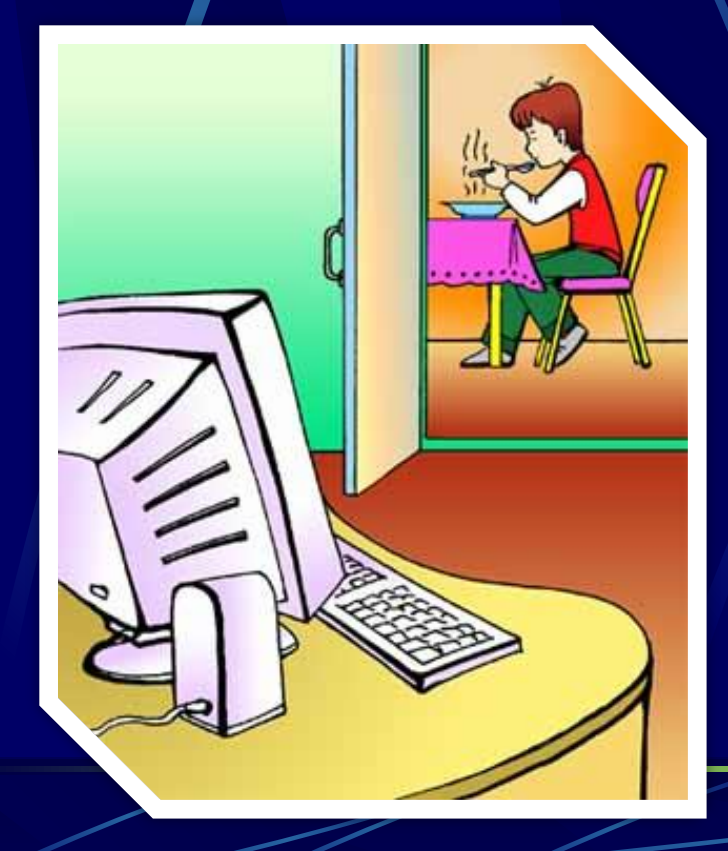

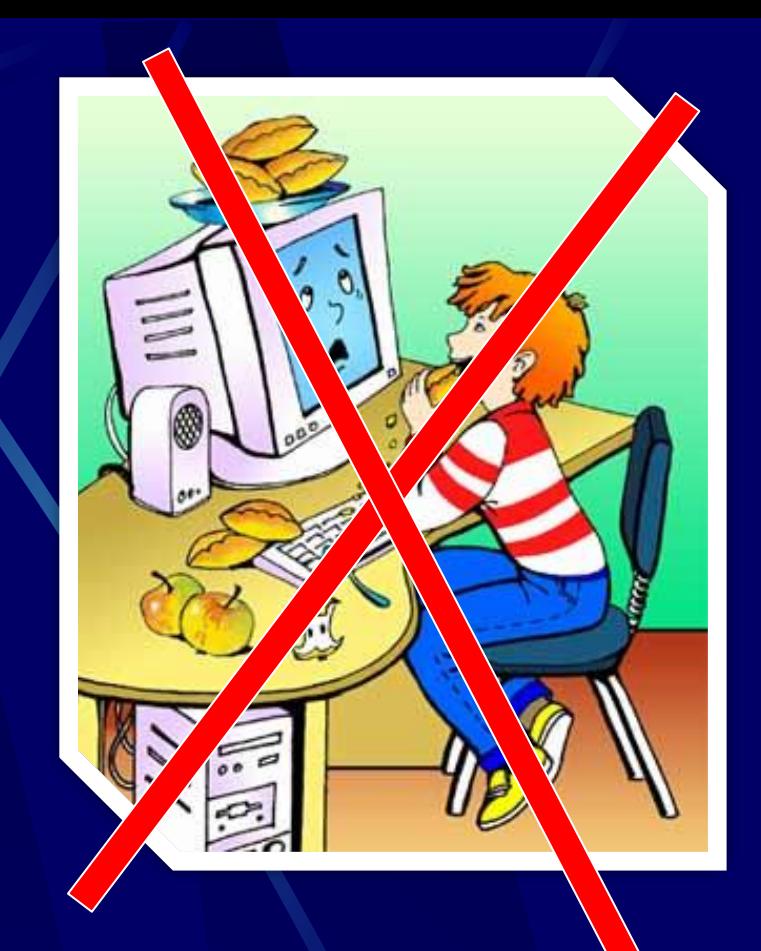

**Принимать пищу и пить чай, кофе при работе за компьютером**

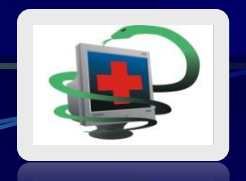

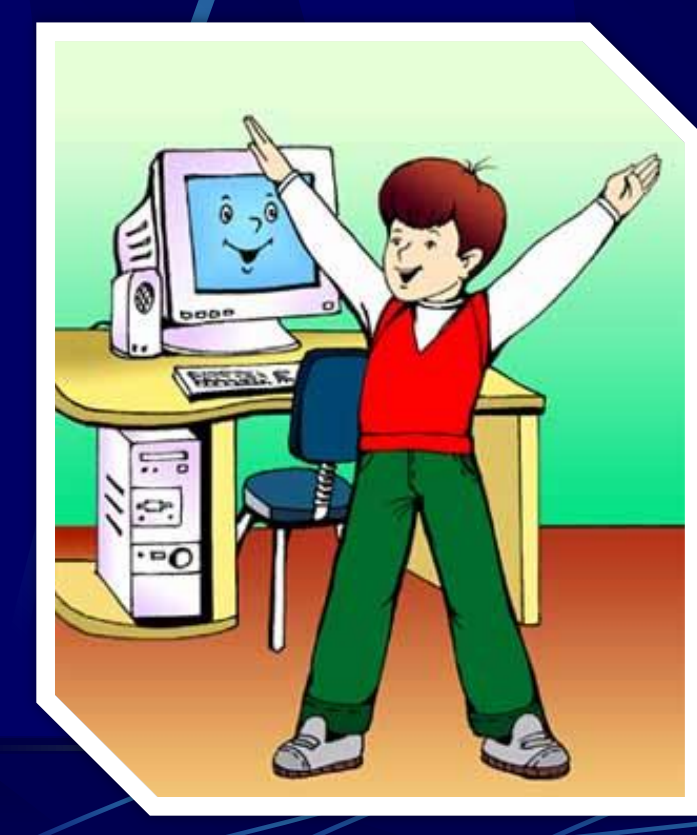

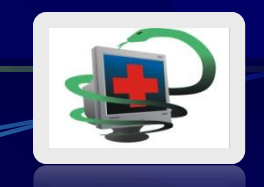

**Долго работать на компьютере и перегружать свой организм**

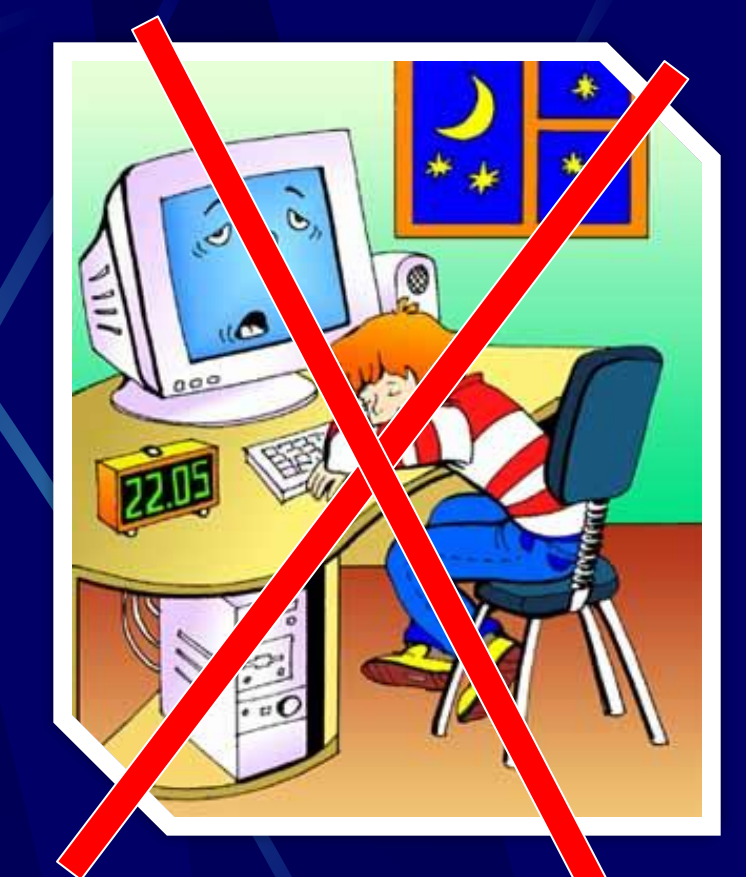

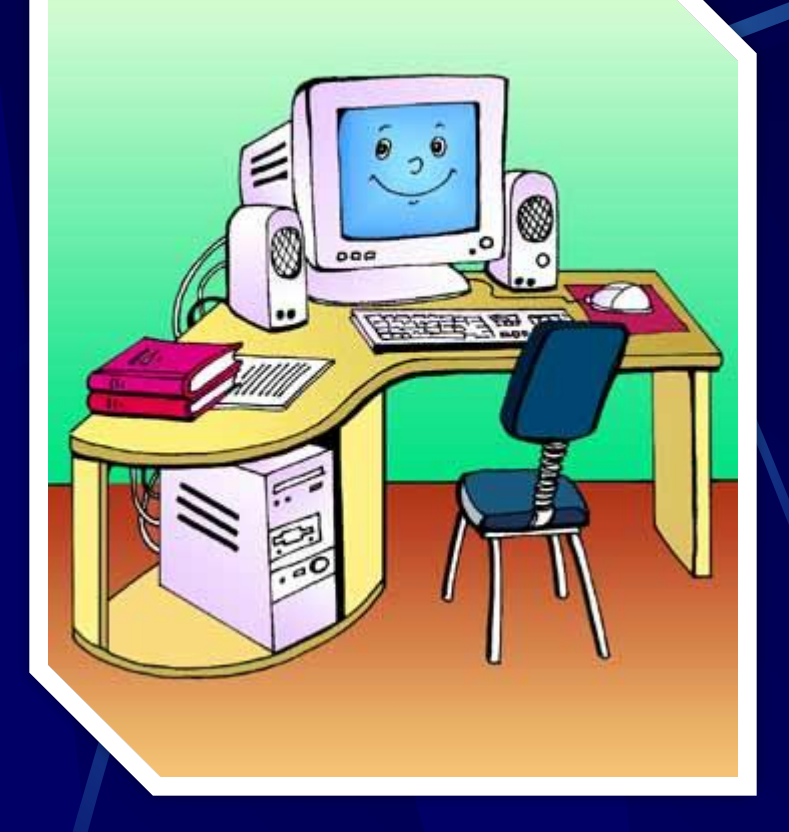

### **ПОДВЕДЁМ ИТОГИ:**

**1. При работе за компьютером необходимо помнить: к каждому рабочему месту подведено опасное для жизни напряжение. Поэтому во время работы надо быть предельно внимательным и соблюдать все требования техники безопасности.**

**2. Чтобы работа за компьютером не оказалась вредной для здоровья, необходимо предпринимать меры предосторожности и следить за правильной организацией своего рабочего места.**

ГОУ СПО «Клинцовский педагогический колледж» Кабинет информатики Космачев Владимир Константинович vlakon54@mail.ru

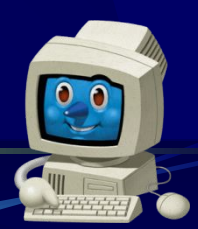